## <span id="page-0-4"></span>**SA - Creating a contract (createaccess)**

## <span id="page-0-0"></span>**Introduction**

For processing a purchase transaction in connection with session management or with initiating a subscription.

This request is only available with the version "Access".

## <span id="page-0-1"></span>**Important notes**

- For the time-based settlement of goods or subscriptions you must first create offers in your merchant area.
- You have the option to submit values that overwrite the settings for the offer used (e.g. price, term, etc.). These optional submitted values will be used for all following periods of this contract. The original offer is not changed.
- If the time at which access is first granted is in the future or the initial term is free of charge, a reservation, which will later be cancelled automatically, is carried out. The amount for the reservation is one payment unit (e.g. 1 EUR). This procedure is simply used to verify the customer's payment data and to check the customer data using risk checks, provided that these are active. The first "real" booking will be effected at the start of the first period that requires a charge.
- The periods (defined by "period\_unit\_trail", "period\_length\_trail", "period\_unit\_recurring", "period\_length\_ recurring") are limited to 60 months.

<span id="page-0-3"></span><span id="page-0-2"></span>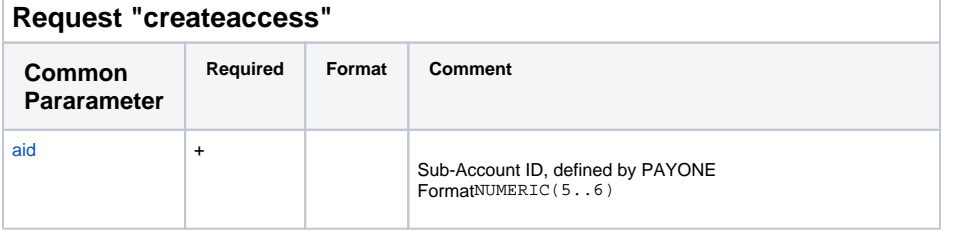

## **Content**

- [Introduction](#page-0-0)
- [Important notes](#page-0-1)
- [Request "createaccess"](#page-0-2)
	- [Common Pararameter](#page-0-3) • Parameter ( module
	- [billing \)](#page-3-0) • Parameter (module
	- [Invoicing \)](#page-3-1) • Parameter ( personal
	- [data \)](#page-5-0) • Parameter ( debit
	- [payment \)](#page-7-0) • Parameter ( credit
	- [card \)](#page-8-0) • Parameter (3-D
	- [Secure \)](#page-9-0)
- [Response "createaccess"](#page-10-0)
	- [Common Parameter](#page-10-1)
	- Parameter
	- [\(APPROVED\)](#page-10-2)
	- Parameter [\(REDIRECT\)](#page-10-3)
	- [Parameter](#page-10-4)
	- [\(PENDING\)](#page-10-4)
	- [Parameter \(ERROR\)](#page-11-0)

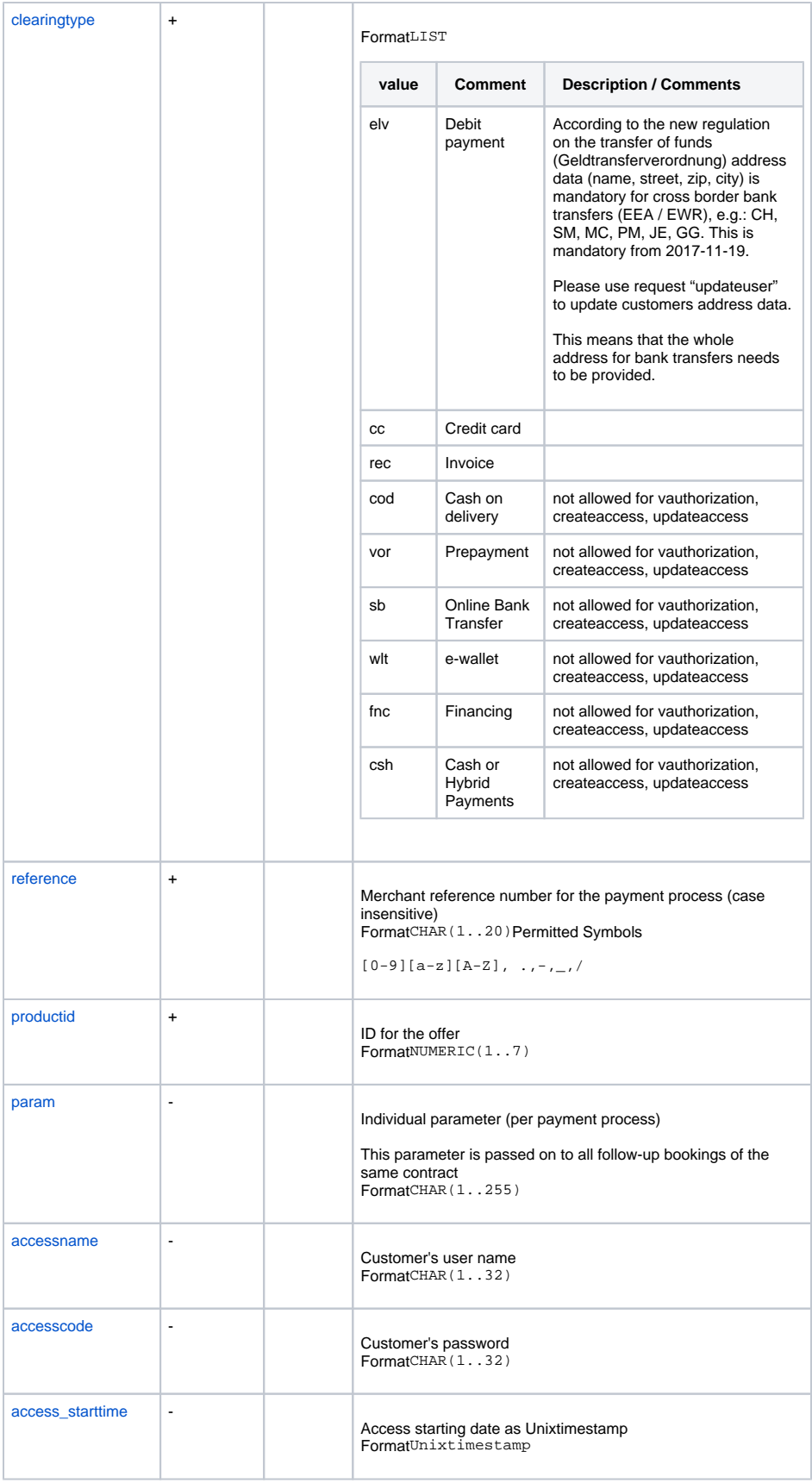

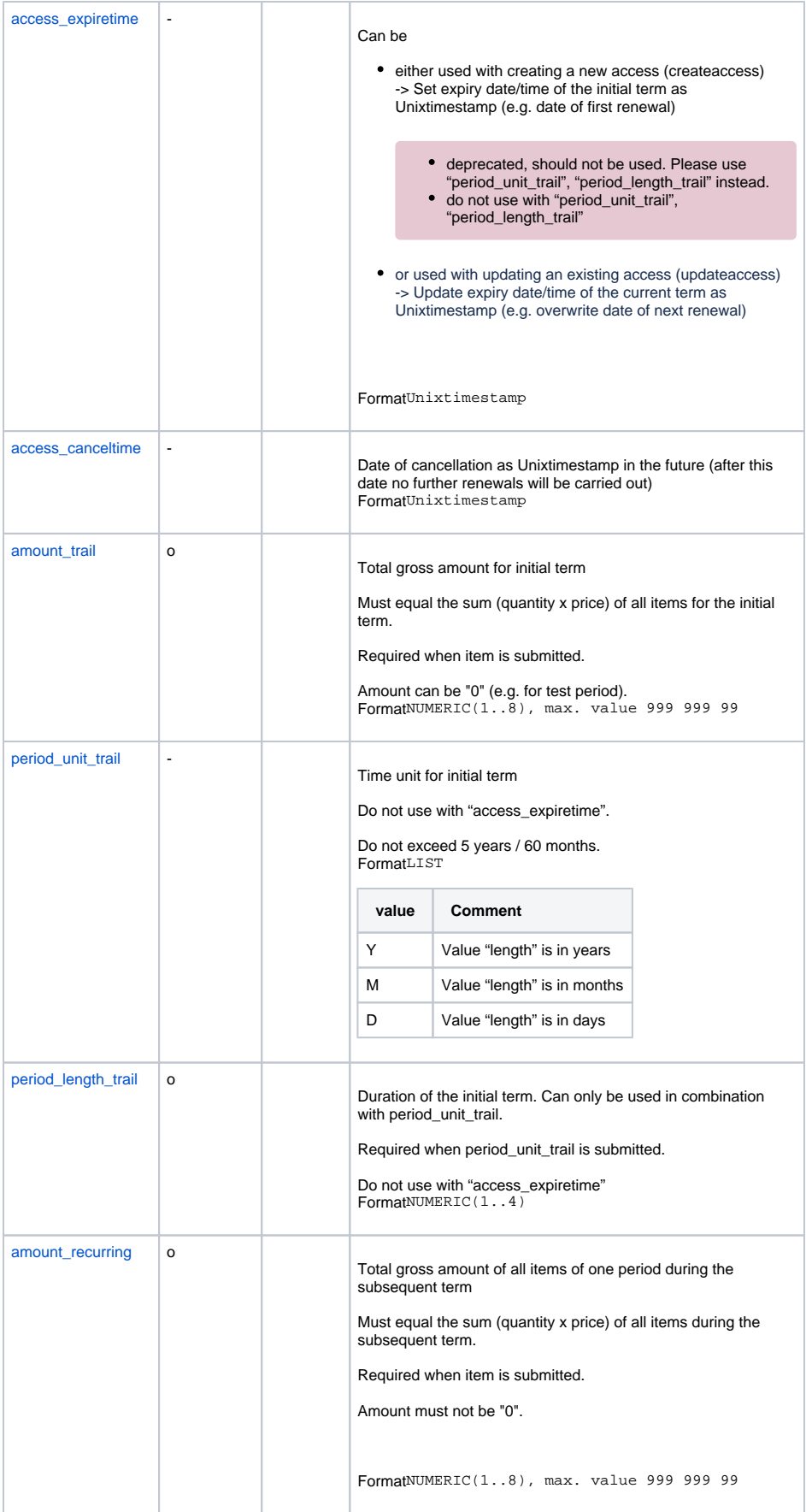

<span id="page-3-1"></span><span id="page-3-0"></span>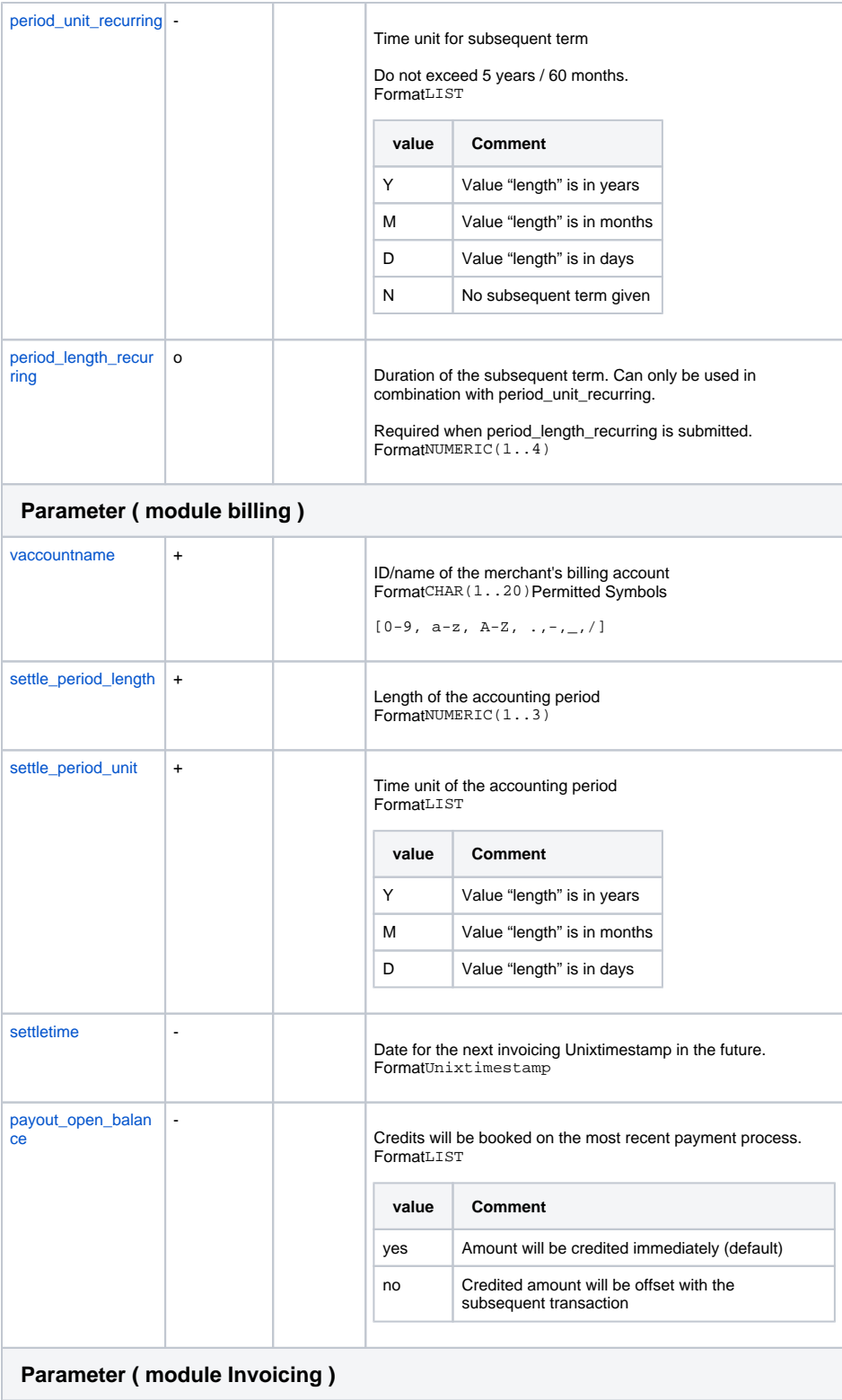

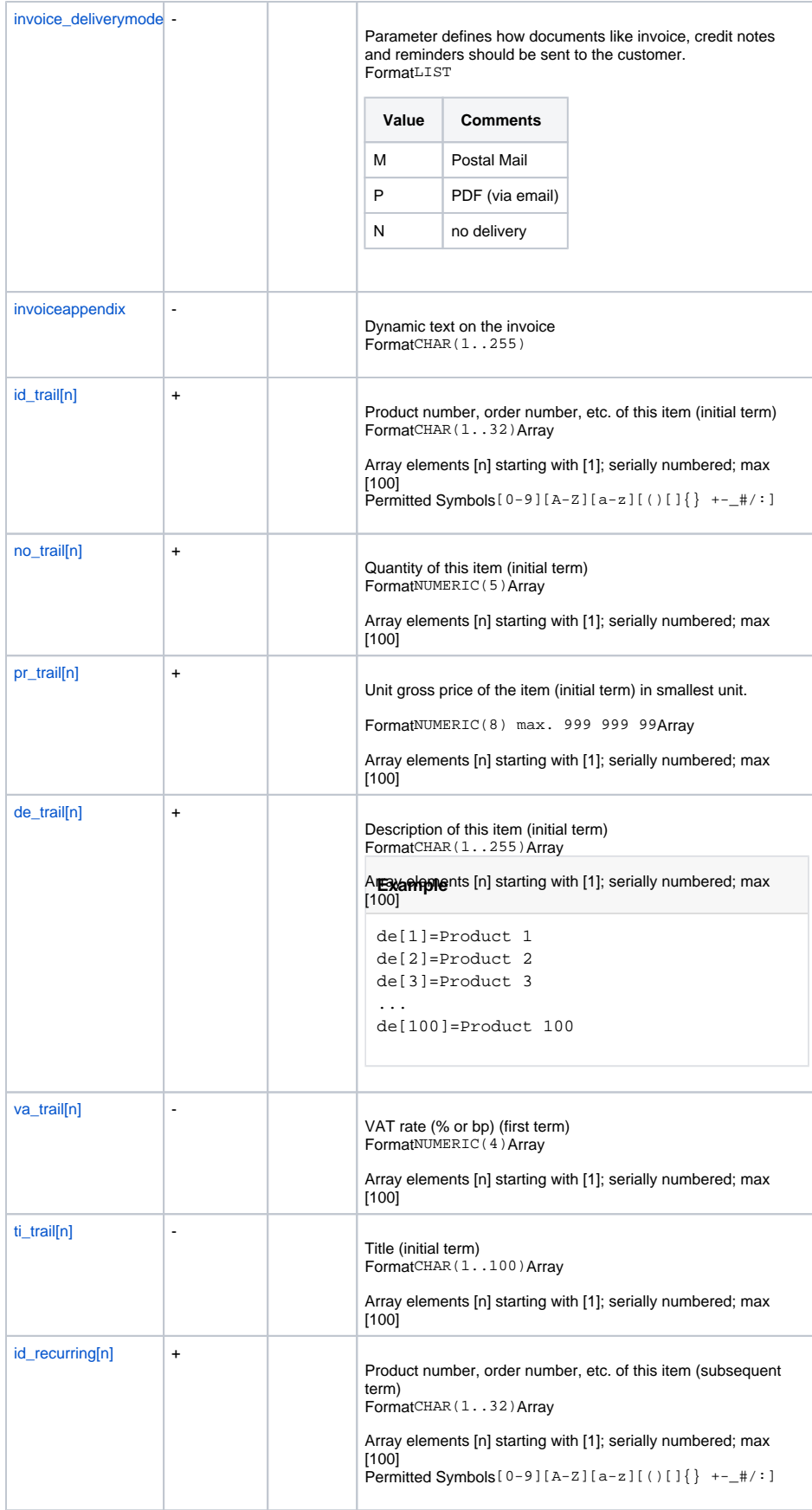

<span id="page-5-0"></span>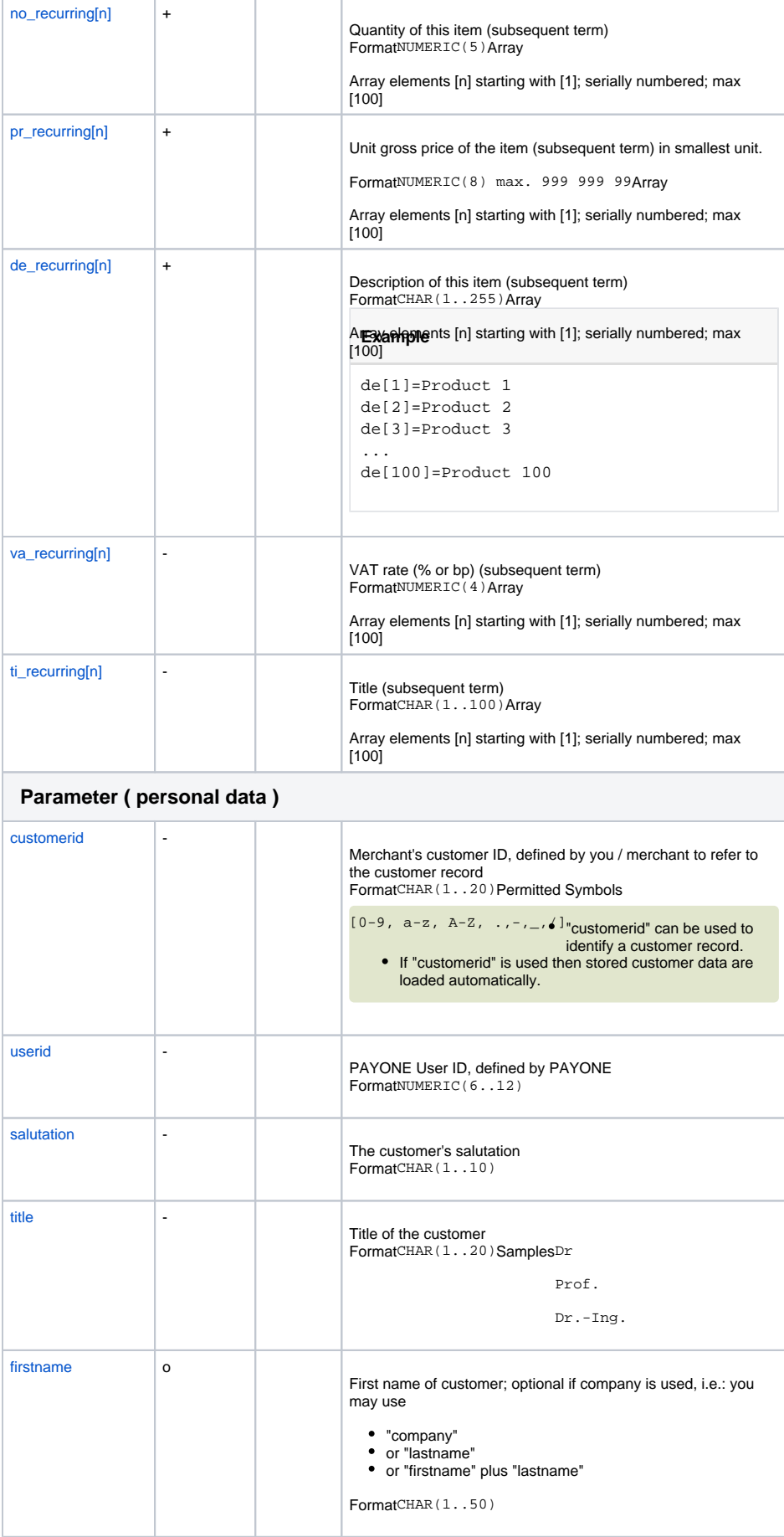

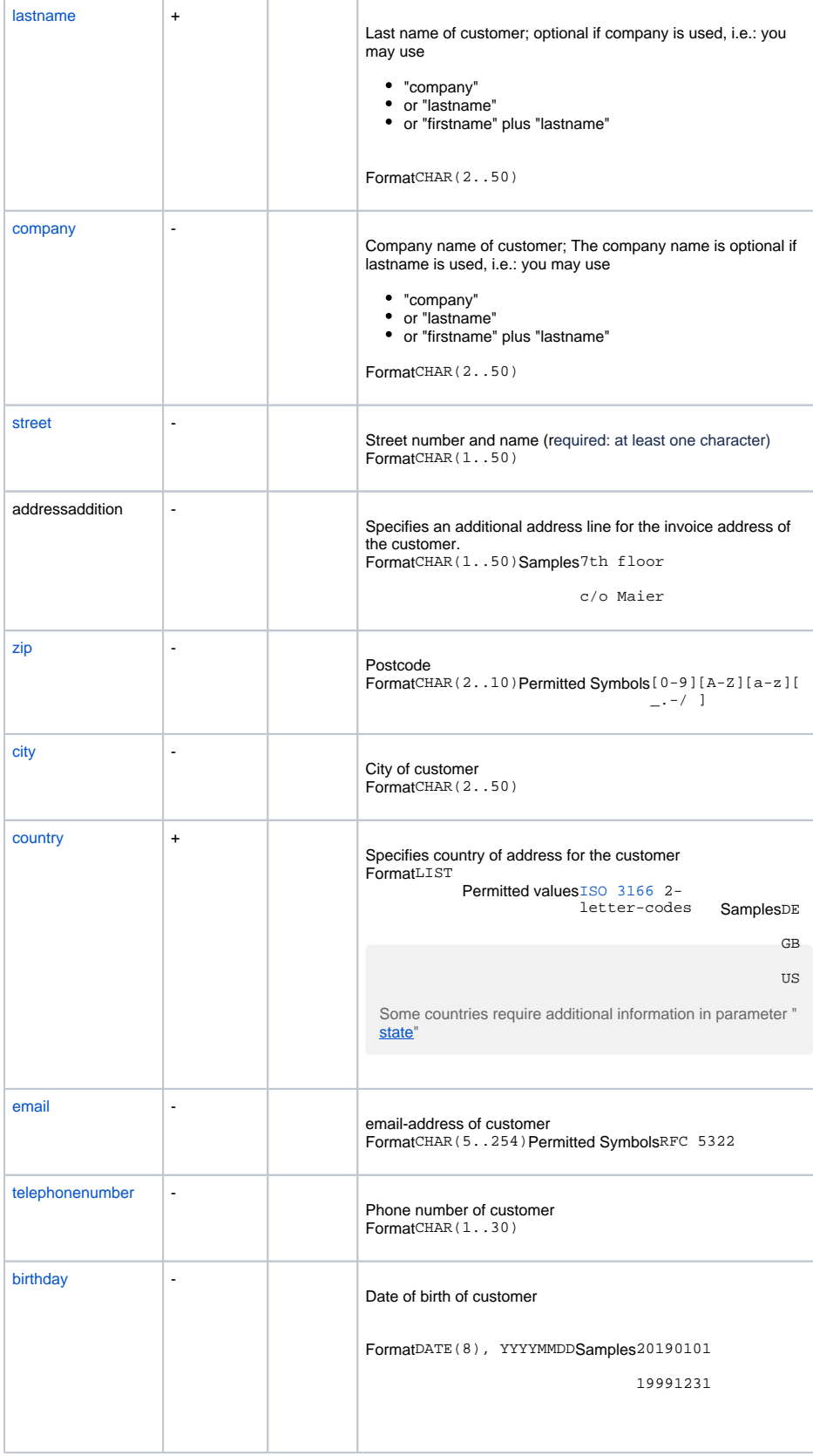

<span id="page-7-0"></span>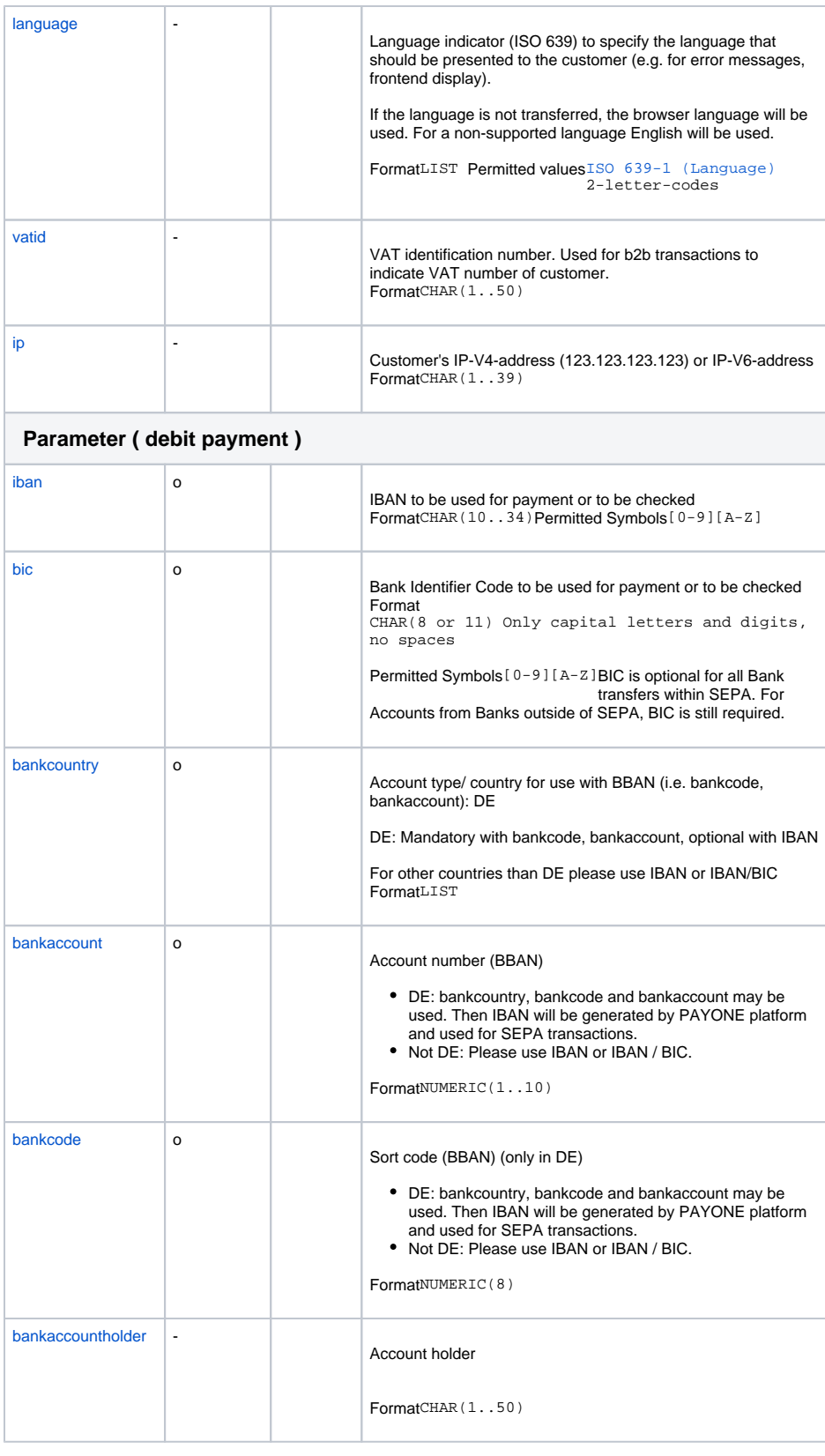

<span id="page-8-0"></span>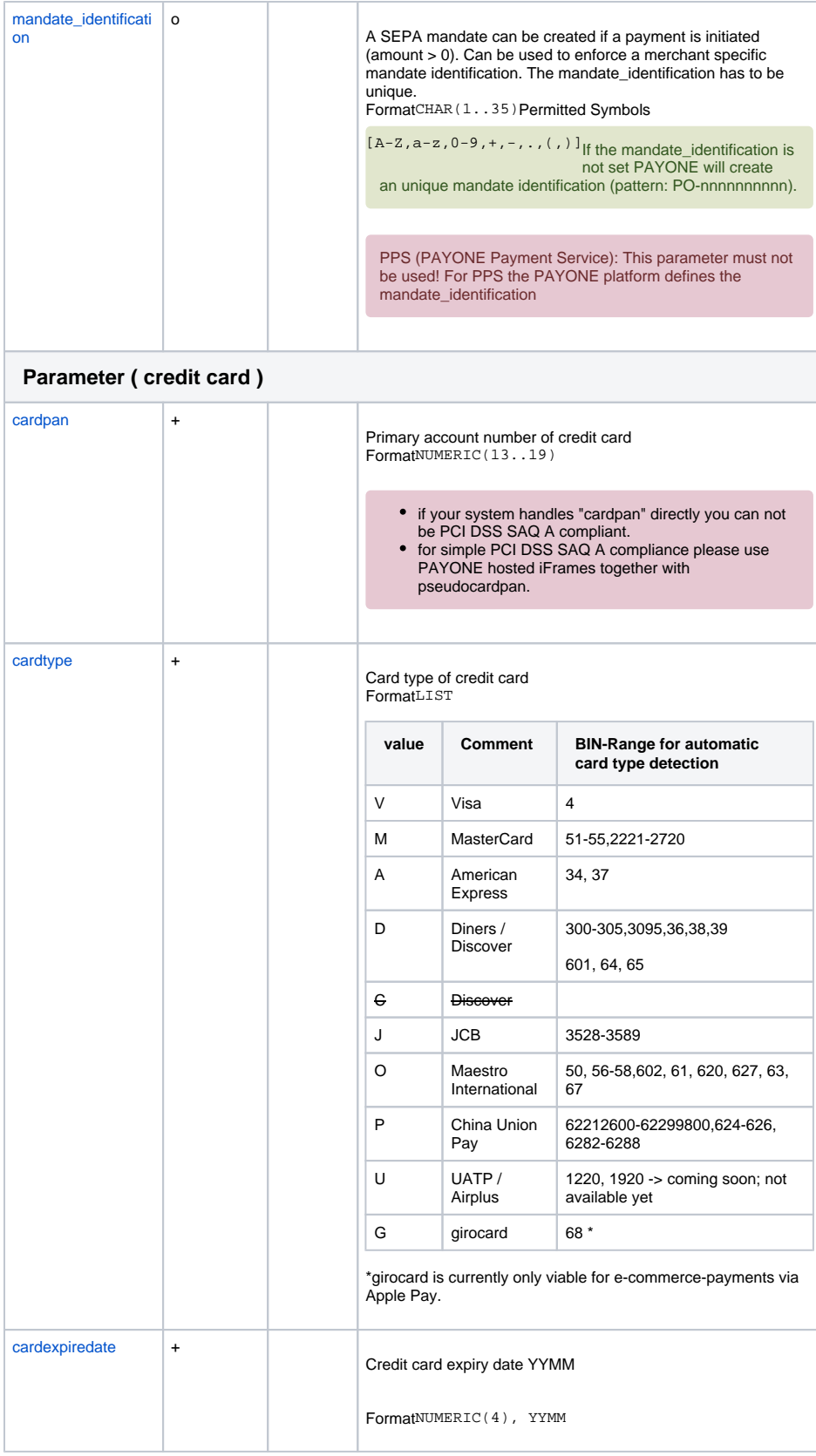

<span id="page-9-0"></span>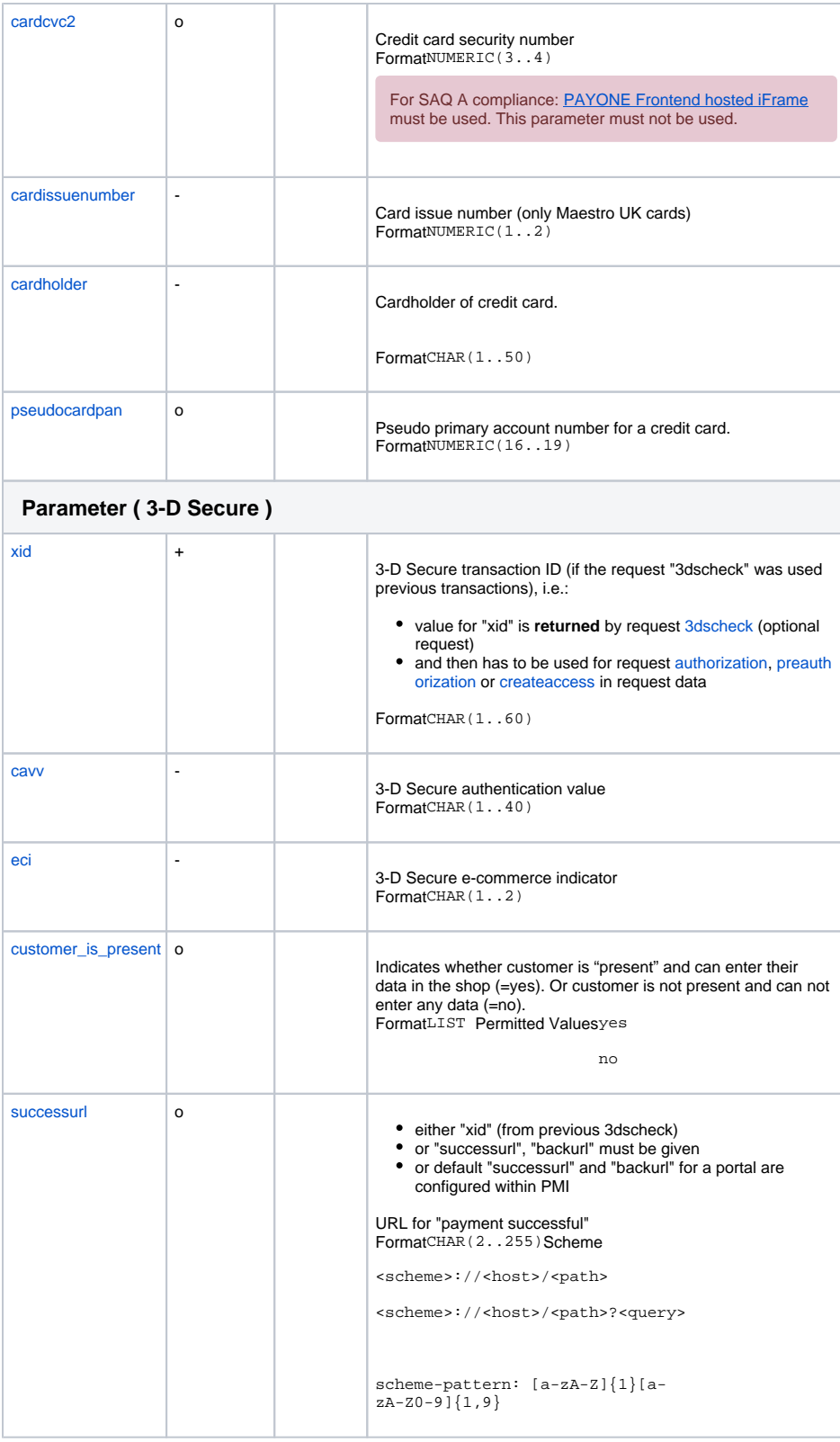

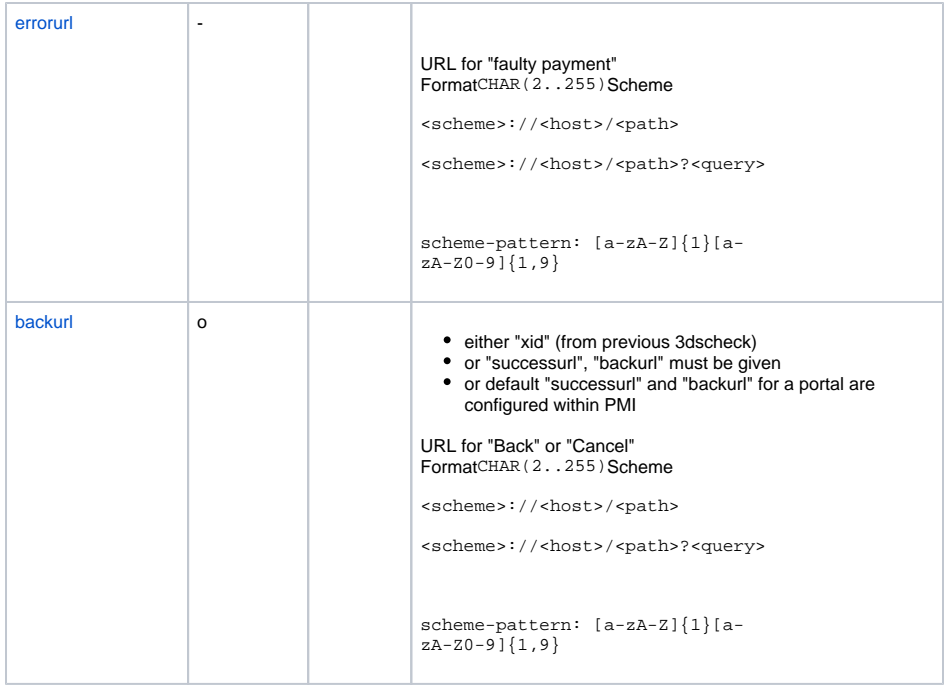

<span id="page-10-4"></span><span id="page-10-3"></span><span id="page-10-2"></span><span id="page-10-1"></span><span id="page-10-0"></span>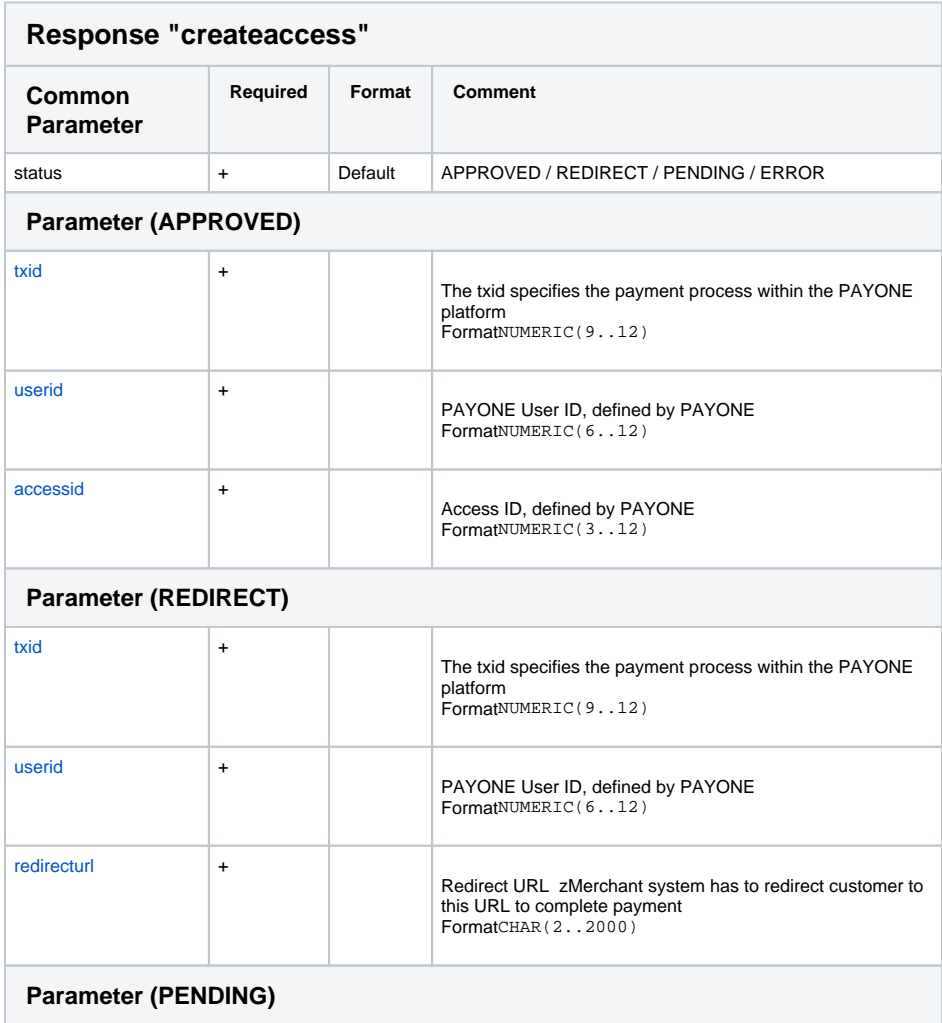

<span id="page-11-0"></span>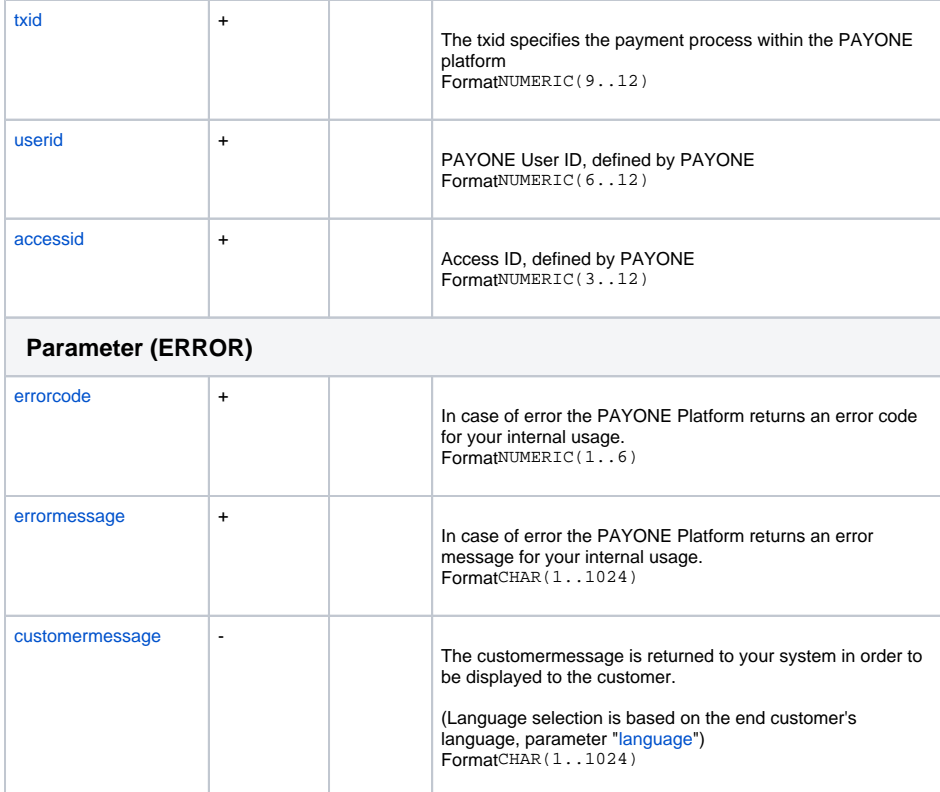